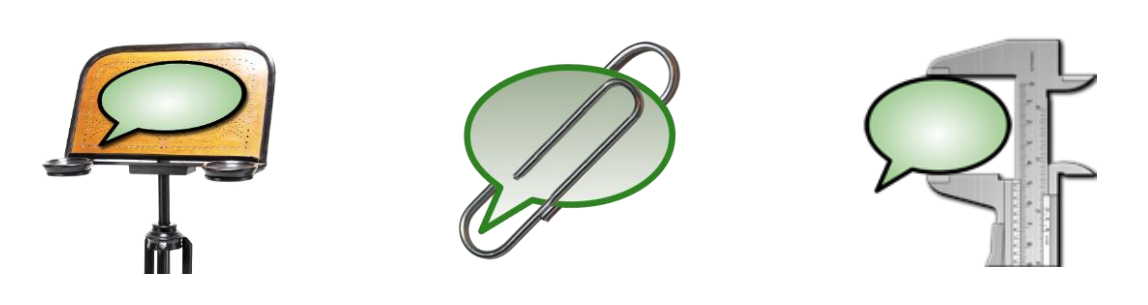

# How to: **EXMARaLDA - Basiswissen**

Dieses Dokument erklärt die Grundkonzepte von EXMARaLDA und die Terminologie der Menüs, Dialoge und der restlichen Dokumentation.

## **Inhalte**

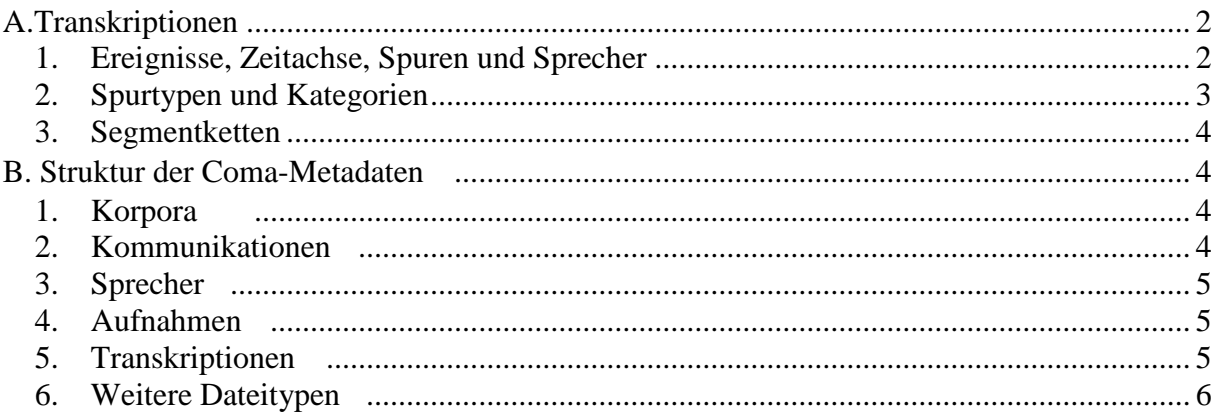

## <span id="page-1-0"></span>**A.Transkriptionen**

Eine EXMARaLDA-Transkription ist eine klar definierte Struktur, die aus einigen Grundeinheiten besteht, die miteinander in Relation gesetzt werden. Um diese Grundeinheiten der EXMARaLDA-Transkription und ihre Relationen zu erläutern, wird folgende kurze Transkription als Beispiel aufgeführt.

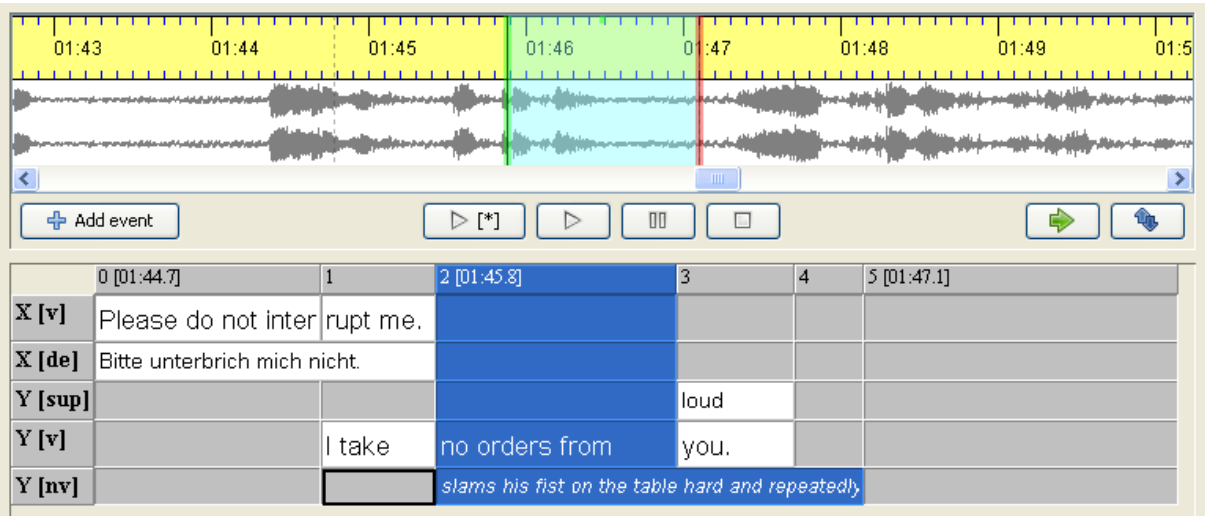

## <span id="page-1-1"></span>**1. Ereignisse, Zeitachse, Spuren und Sprecher**

Die elementare Einheit in einer EXMARaLDA-Transkription ist das **Ereignis**. Es besteht aus einem Textstück, das einen Vorfall in der transkribierten Aufnahme beschreibt.

Das obige Beispiel umfasst insgesamt acht Ereignisse - die weißen Kästchen der Partitur - Oberfläche. Fünf davon beschreiben Wörter (oder Wortteile), die von zwei Sprechern geäußert werden ('Please do not inter', 'rupt me.', 'I take', 'no orders from' und 'you.'). Ein Ereignis ('slams his fist on the table hard and repeatedly') beschreibt nonverbales Verhalten. Die übrigen zwei Ereignisse enthalten eine deutsche Übersetzung der Äußerung von Sprecher X ('Bitte unterbrich mich nicht') und suprasegmentale Merkmale ('loud') für die Äußerung 'you', vom Sprecher Y.

Durch den Bezug zur **Zeitachse** und einer **Spur** wird jedem Ereignis ein Platz in der Transkription zugewiesen.

Bei der **Zeitachse** handelt es sich um eine geordnete Abfolge von Zeitpunkten. Jedem Zeitpunkt kann ein absoluter Zeitwert, der als Zeiger in die korrespondierende Audio- oder Videoaufnahme interpretiert wird, zugeordnet werden. Die Zeitachse im obigen Beispiel enthält insgesamt sechs Zeitpunkte - die grauen, nummerierten Zellen in der obersten Zeile der Partitur-Ansicht. Drei von diesen Zeitpunkten (0, 2 und 5) sind absolute Zeitpunkte zugeordnet ('01:44.7', '01:45.8' und '01:47.1'). Der Zeitachse ein Ereignis zuweisen bedeutet, den Start- und Endzeitpunkt auf der Achse für dieses Ereignis anzugeben. So beginnt das Ereignis, das als 'no orders from' markiert ist, bei Zeitpunkt 2 und endet bei Zeitpunkt 3. Das durch 'slams his fist…' markierte Ereignis beginnt zur gleichen Zeit, endet aber erst bei Zeitpunkt 5 und erstreckt sich somit über eine längere Zeitspanne. Da Zeitpunkt 2 einem absoluten Zeitwert zugeordnet ist, erhalten wir zusätzlich die Information, dass 'no orders from' und , slams his fist on the table hard and repeatedly ' bei '01:45:8' der transkribierten Aufnahme beginnen. Der Editor nutzt diese Information um den korrespondierenden Abschnitt in der wellenförmigen Ansicht der Aufnahme auszuwählen.

Eine **Spur** bündelt alle Ereignisse mit ähnlichen Eigenschaften. Das sind i.d.R. alle Ereignisse, die das gleiche Verhalten (z.B. verbal oder nonverbal) eines Sprechers beschreiben. Das obige Beispiel enthält insgesamt fünf Spuren –die Zeilen nach der obersten Zeile der Partitur einschließlich Spurlabels in den grauen Zellen ganz links (gekennzeichnet 'X [v]', 'X [de] usw.).

Jede Spur kann wiederum einem **Sprecher** zugeordnet werden. Diese werden in einer Sprechertabelle zusammengefasst. Die Sprechertabelle des obigen Beispiels enthält zwei Sprecher, die durch 'X' und 'Y' gekennzeichnet sind.

#### <span id="page-2-0"></span>**2. Spurtypen und Kategorien**

Neben der (optionalen) Sprecherzuordnung, wird jede Spur einem **Typ** und einer **Kategorie** zugordnet. Wenn sie Ihre Daten zuverlässig durchsuchen und umwandeln möchten, ist diese Zuordnung sehr wichtig, weil sie für viele weitere automatische Verarbeitungsschritte von Bedeutung ist.

**Kategorien** bestimmen die Informationsart, die in den Ereignissen der jeweiligen Spur beschrieben wird. Im obigen Beispiel gibt es zwei Spuren der Kategorie 'v' mit Ereignissen, die verbales Verhalten beschreiben. Die anderen drei Spuren sind den Kategorien 'de', 'sup' und 'nv' für 'German (deutsche) translation', 'suprasegemtals' und 'non-verbal' zugeordnet. Kategorien können frei gewählt werden (d.h., man könnte genauso gut die verbale Spur mit der Kategorie 'verbal' kennzeichnen), es sollte jedoch sichergestellt werden, dass die Kategorienzuordnung für das gesamte Korpus konsistent ist. Verwenden Sie also nicht die Kategorie , v' in einer Transkription, , V' in der nächsten und , verbal' in einer anderen.

**Typen** sind vordefinierte Klassifikationen für Spuren. Es gibt drei unterschiedliche Typen:

- Typ **'t'** steht für 'transcription'. Dies ist gewöhnlich der Typ für Spuren, in denen verbales Verhalten beschrieben wird. Sie sollten nur eine einzige Spur dieses Typs für jeden Sprecher und keine ohne Sprecherzuordnung haben. Im obigen Beispiel sind die erste und die vierte Spur solchen Typs.
- Typ **'d'** steht für 'description' (Beschreibung). Dies ist gewöhnlich der Typ für Spuren, die nonverbales Verhalten beschreiben. Sie können so viele Spuren wie nötig für jeden Sprecher anlegen, z.B. drei, wenn zwischen Mimik, Hand- und Körperbewegungen unterschieden werden soll, oder auch gar keine, wenn das nonverbale Verhalten nicht berücksichtigt wird. Es sind auch Spuren dieser Art ohne Sprecherzuordnung (z.B. für Hintergrundgeräusche, Applaus etc.) möglich. Im obigen Beispiel, ist die letzte Spur von diesem Typ.
- Typ **'a'** steht für 'annotation'. Dies ist der Typ für Spuren, die zusätzliche analytische Information über Ereignisse in den Spuren des Typs **'t'** enthalten. Es kann so viele Spuren dieses Typs wie nötig für jeden Sprecher geben, z.B. eine für die deutsche Übersetzung und eine für die morphologische Transliteration. Da Annotationen von dem zu Annotierenden abhängen, sollten die Ereignisse in diesen Spuren immer über ein korrespondierendes Ereignis (oder eine Ereignisabfolge) in der Spur des Typs 't' bei dem gleichen Sprecher verfügen. In dem obigen Beispiel sind die zweite und die dritte Spur Spuren dieses Typs. Für Ereignisse in diesen Spuren gibt es korrespondierende Ereignisse in Spuren des Typs 't', die dem gleichen Sprecher zugeordnet sind: 'Bitte unterbrich mich nicht' korrespondiert mit den zwei Ereignissen 'Please do not inter' und 'rupt me', wobei

'loud' mit dem einfachen Ereignis 'you.' korrespondiert. Im Gegensatz dazu, hat das Ereignis 'very loud' kein korrespondierendes Ereignis in der zweiten Spur. Solche Strukturen sind in denen des Typs 'a' nicht erlaubt.

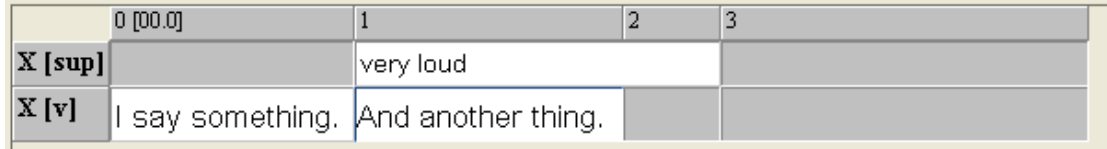

## <span id="page-3-0"></span>**3. Segmentketten**

Hat man die Definitionen von Spuren, Ereignissen und Spurtypen verstanden, ist die Erklärung von **Segmentketten** unkompliziert: eine Segmentkette ist als eine ununterbrochene Abfolge von Ereignissen in der Spur des Typs 't' definiert. Somit enthält das obige Beispiel zwei Segmentketten - die erste ('Please do not interrupt me.') besteht aus zwei Ereignissen, die zweite ('I take no orders from you.') hingegen aus drei. Segmentketten können für Ausgabeformate, die nicht als Partitur dargestellt werden, verwendet werden. Wenn alle Segmentketten anhand ihrer Startpunkte geordnet sind, kann eine Drehbuch-ähnliche Darstellung wie die folgende erzeugt werden:

- **X:** Please do not interrupt me.
- **Y:** I take no orders from you.

Segmentketten spielen auch im Segmentierungsprozess eine entscheidende Rolle. Siehe auch "How to use segmentation").

#### <span id="page-3-1"></span>**B. Struktur der Coma-Metadaten**

Die Coma-Metadaten bestehen aus 5 vorgegebenen Daten-'Containern': Korpora, Kommunikationen, Sprecher, Transkriptionen und Aufnahmen. Zudem gibt es mehrere Dateitypen, die innerhalb dieser Container existieren können. Es ist wichtig die Verbindung zwischen diesen Containern und Dateitypen zu verstehen.

#### <span id="page-3-2"></span>**1. Korpora**

Korpora sind die Toplevel-Container für alle weiteren Container und Dateitypen. Sie können entweder Sprecher und Kommunikationen oder weitere Korpora beinhalten.

**III** Reference

Adult Spoken East

13 Adult Spoken Southwest

Das gegebene Beispiel besteht aus einem Korpus ("Reference") mit zwei Subkorpora. Das Referenzkorpus kann keine tatsächlichen Korpusdaten (=Sprecher und Kommunikationen) enthalten, da es bereits andere Korpora enthält.

#### <span id="page-3-3"></span>**2. Kommunikationen**

Kommunikationen dienen der Organisation von Ereignissen, in denen transkribierte Konversationen stattfinden. Im Coma-Datenmodell sind Sprecher, Aufnahmen und Transkriptionen den Kommunikationen zugeordnet und mit ihnen verknüpft. In der

Kommunikation werden außerdem alle wichtigen Faktoren der Kommunikation wie Zeit, Ort, Umstände und gesprochene Sprache(n) gespeichert.

# <span id="page-4-0"></span>**3. Sprecher**

Sprecher sind – wie der Name bereits vermuten lässt- Personen, die an einer Kommunikation teilnehmen. Sprecher müssen keine realen Personen sein (automatisierte Dialogsysteme zählen ebenso) und nicht zwingend sprechen. Solange sie für die Kommunikationshandlung interessant sind, sollten sie eingetragen werden. Der Dateityp des Sprechers sollte alle wichtigen Informationen, wie z.B. Geburtstag, Geburtsjahr und Sprachbiographie, über ihn enthalten. Da Sprecher mehreren Kommunikationen zugeordnet werden können, sollten die relevanten Daten einer Kommunikation nicht mit dem Sprecher, sondern mit der Kommunikation gespeichert werden.

# <span id="page-4-1"></span>**4. Aufnahmen**

Aufnahmen beziehen sich auf bestehende Aufnahmen (Audio oder Video) der Kommunikation und sind immer mit dieser verknüpft, da sie nicht eigenständig existieren können.

# <span id="page-4-2"></span>**5. Transkriptionen**

Transkriptionen stellen die Verknüpfung zu bestehenden EXMARaLDA-Transkriptionsdaten her. Coma organisiert sowohl Basis-, als auch segmentierte Transkriptionen. In den Voreinstellungen lässt sich festlegen, ob die Basistranskription angezeigt werden soll oder nicht, da bestimmte Werkzeuge wie das Suchprogramm "EXACT" von EXMARaLDA nur mit segmentierten Transkriptionen arbeiten können. Ebenso wie die Aufnahmen, müssen auch die Transkriptionen immer mit einer Kommunikation verknüpft sein und können nicht alleine verwaltet werden. Sie sind durch die Kommunikationen mit ihren Aufnahmen verknüpft.

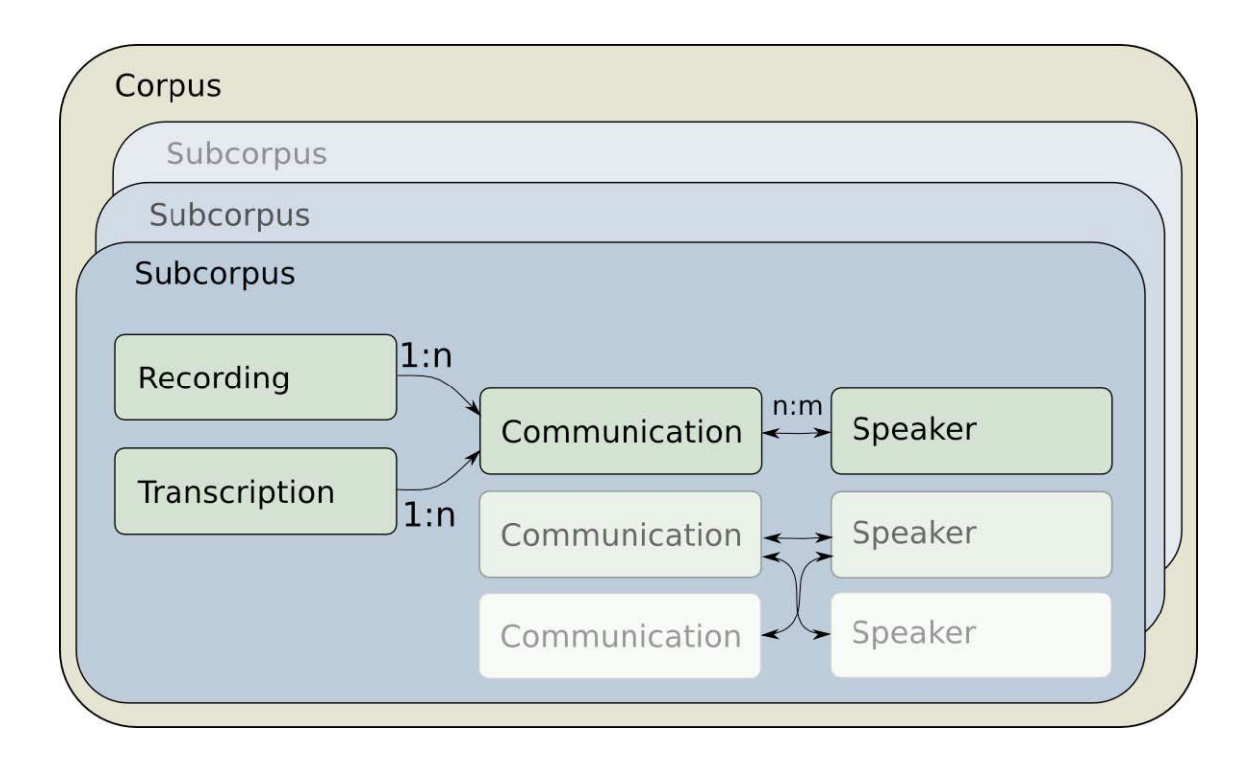

## <span id="page-5-0"></span>**6. Weitere Dateitypen**

Es existieren weitere Dateitypen für die Erfassung bestehender Metadaten. Zwei von ihnen sind besonders wichtig:

#### **a. Location**

Eine Location repräsentiert einen Ort/ eine Lebensstation zu einer bestimmten Zeit.

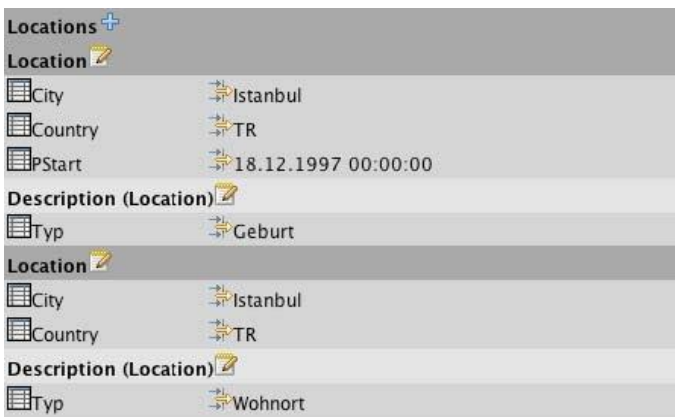

Eine Location muss nicht zwingend Ort- und Zeitangaben enthalten, aber die Möglichkeit besteht: in unserem Beispiel gibt die Location Auskunft über das Geburtsdatum und den Geburtsort eines Sprechers, die zweite Location hingegen definiert seinen Wohnsitz. Damit Zeitpunkte eines bestimmten Ereignisses angezeigt werden können, ist das Zufügen von Locations maßgebend.

#### **b. Description**

Da es sehr schwierig ist ein vereinheitlichtes Metadatenset für alle Forschungsgebiete zu kreieren, ist die Mehrheit der Metadaten in Coma durch drei frei wählbare Attribut-Wert-Paare kodiert. Diese Attribut-Wert-Paare befinden sich im Description-Feld. Sie existieren in allen Coma-Dateitypen:

U.A können Korpora, Kommunikationen, und Aufnahmen Descriptions erhalten.

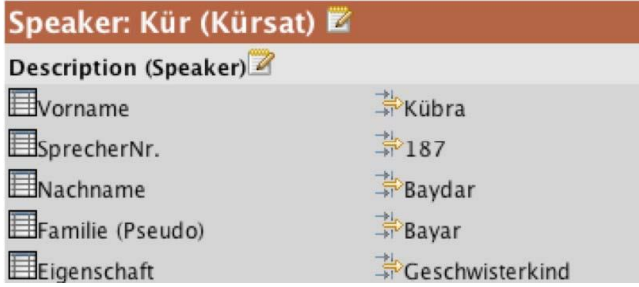

Das Beispiel zeigt die Description eines Sprechers. Die Schlüssel innerhalb der Description sind beliebig benennbar, dennoch sollten Sie auf ein vereinheitlichtes Vokabular in den Metadaten achten. Die von Coma bereitgestellten Vorlagen helfen Ihnen bei der Vereinheitlichung und Vereinfachung Ihrer Eingaben.